## Audacy Edit an Existing Schedule

Last Modified on 11/19/2021 12:38 pm EST

## Introduction

The Schedules feature provides a flexible and comprehensive ability to schedule all aspects of the lighting system.

## Editing a Schedule

Follow these steps to edit an existing Schedule in the Audacy Lighting System.

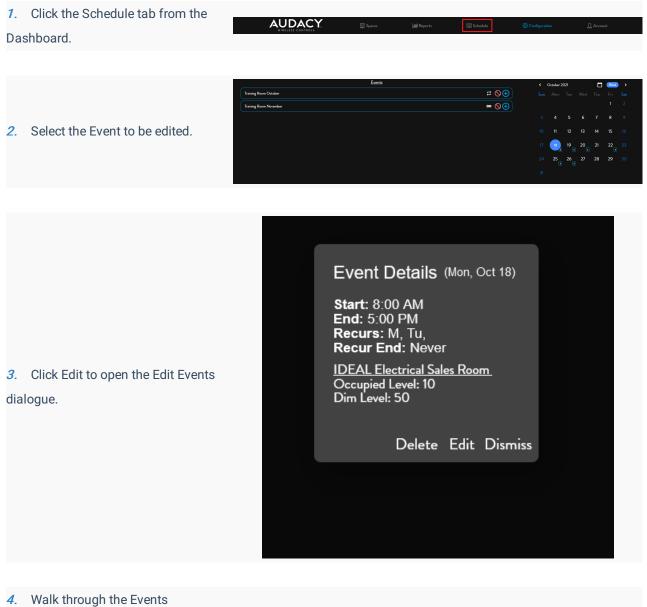

dialogue and change the desired parameters. In this example, we are setting a correct start date and adding an end date. We are not changing the lighting parameters of

the event.

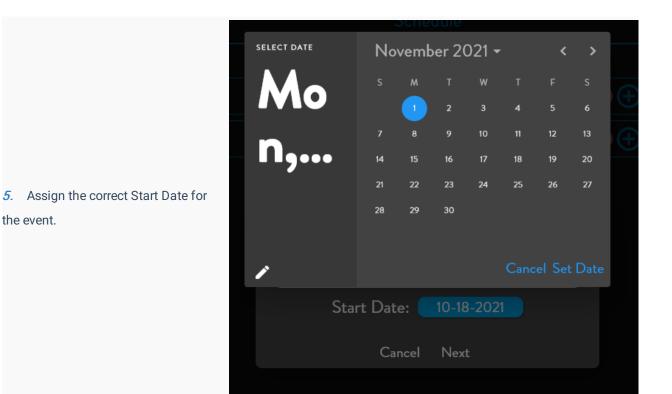

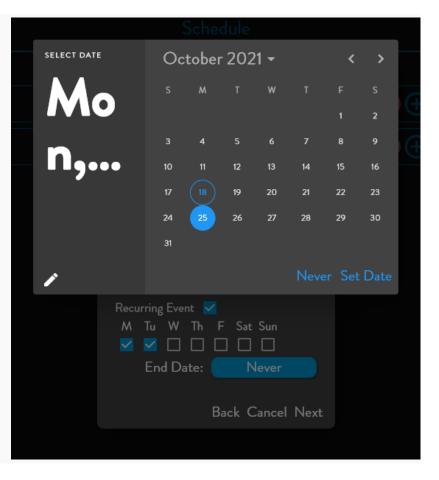

6. Change the end date from Never to the correct End Date.

## 7. Select update to complete editing the Schedule

| I III Doporto                  |            | <u>f</u> |
|--------------------------------|------------|----------|
| Select Spaces                  |            |          |
| DJ Test Room                   |            |          |
| DMX Demo                       |            |          |
| HB Test                        |            |          |
| IDEAL Electrical Sale          | s Room 🔅   |          |
| Justin                         |            |          |
| MK test room                   |            |          |
| Matthew Test Room              |            |          |
| Office 101                     |            |          |
| Sycamore Manf - East<br>Lights | : Parking  |          |
| Sycamore Manufactur            | ing Foyer  |          |
| Sycamore Manufactur            | ing Office |          |
| Test GW Repeater               |            |          |
| Tim Thermal Testing            |            |          |
| VDT Test                       |            |          |
| z Clarence RMA EVA             | L          |          |
|                                | Back Cance | elUpdate |

8. Click Close to return to the Dashboard.

|                                                     | Ent Sche                                                                                                    |
|-----------------------------------------------------|----------------------------------------------------------------------------------------------------|
| Select Spaces                                       | 5116                                                                                                    |
| DJ Test Room                                        |                                                                                                    |
| DMX Demo                                            |                                                                                                    |
| HB Test                                             |                                                                                                    |
| IDEAL Electrical Sales Room 🛛 🏟                     |                                                                                                    |
| Justin                                              |                                                                                                    |
| MK test room                                        |                                                                                                    |
| Success                                             |                                                                                                    |
| Event update successful                             |                                                                                                    |
| CI                                                  | ose                                                                                                    |
| Sycamore Manufacturing Foyer                        |                                                                                                    |
|                                                     |                                                                                                    |
| Sycamore Manufacturing Office                       |                                                                                                    |
| Sycamore Manufacturing Office<br>Test GW Repeater   |                                                                                                    |
|                                                     |                                                                                                    |
| Test GW Repeater                                    |                                                                                                    |
| Test GW Repeater<br>Tim Thermal Testing             |                                                                                                    |
| Test GW Repeater<br>Tim Thermal Testing<br>VDT Test | <ul> <li>I</li> <li>I</li> <li>I&lt;</li></ul> |